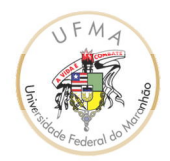

DEPARTAMENTO DE ARTES (DEART) CURSO DE MÚSICA LICENCIATURA

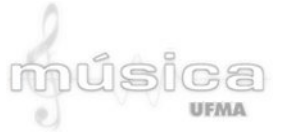

# **PLANO DE ENSINO**

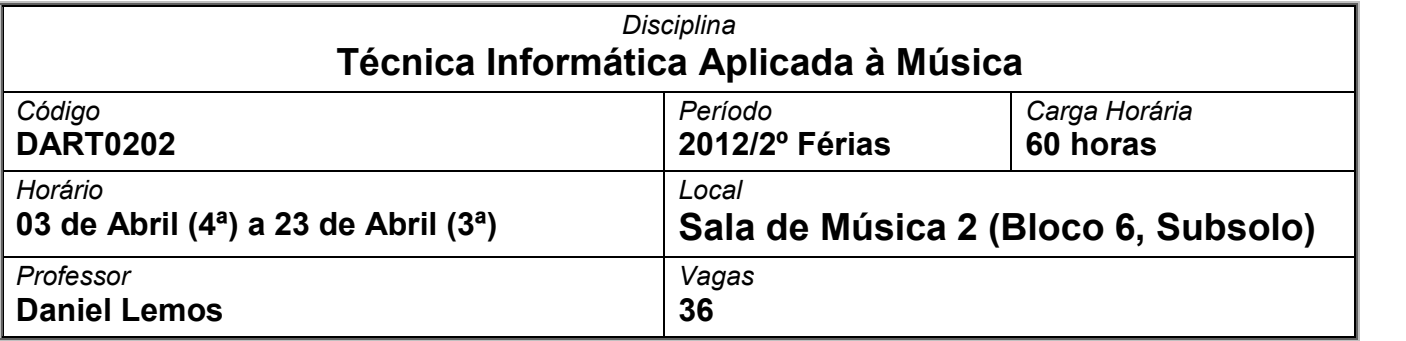

Disponível em http://musica.ufma.br

## *Ementa*

Estudo das ferramentas de Informática aplicadas à Música, contemplando a utilização prática de programas de computador, modos de armazenamento das informações sonoras, sistema MIDI e programas de notação musical, os *chips* DST e *Virtual Studio Technology*. Utilização do computador em estúdios, noções elementares de acústica, captação e treinamento auditivo para este fim.

## *Objetivo Geral*

Apresentar programas de computador voltados à Música, todos em código livre e com o máximo de plataformas disponíveis, tratando sobre informações elementares de utilização.

## *Objetivos Específicos*

- Breve apresentação do percurso histórico da Música Eletroacústica;
- Conhecer as formas de armazenamento de áudio em computadores e suas respectivas funcionalidades práticas;
- Familiarização com as interfaces de usuário mais comuns;
- Entender o percurso histórico dos diversos tipos de programas;
- Realizar atividades práticas com os programas apresentados;
- Ênfase na digitalização de partituras através do programa livre *MuseScore*;
- Conhecer diversas interfaces de áudio, como placas de som USB, microfones USB e instrumentos virtuais, entre outros;
- Apresentar breves noções de acústica e captação de áudio.

# *Conteúdo Programático*

Unidade I: Sistema de armazenamento e processamento de áudio em computadores Unidade II: Programas livres de computador voltados à Música Unidade III: Acústica Musical e Captação de áudio

Unidade IV: Manuseio prático de programas de computador

## *Metodologia*

A disciplina será ministrada em ambiente coletivo, em duas fases distintas. Na primeira fase, haverá exposição e discussão acerca dos temas propostos no Conteúdo Programático. Na fase posterior, a turma será dividida em grupos de no máximo seis alunos, passando a ser ministrada no Laboratório de Informática Musical. Haverá, então, o contato prático dos alunos

com os programas apresentados, com ênfase na editoração digital de partituras através do programa *MuseScore*.

## *Avaliação*

A avaliação consistirá na aplicação de 3 (três) provas com nota 0 (zero) a 10 (dez) pontos, devendo o aluno possuir um mínimo de 70% sobre a média aritmética destas avaliações e pelo menos 75% de frequência, conforme disposto no Art. 27º e no Art. 28º, § 1º da Resolução CONSEPE 90/99. A prova de reposição (Art. 29) e a avaliação final (Art. 28, § 3º) consistirão em trabalho a ser feito em domicílio, com tema e formato a serem definidos oportunamente pelo professor. A seguir, apresenta-se a descrição de cada avaliação (tab. 1):

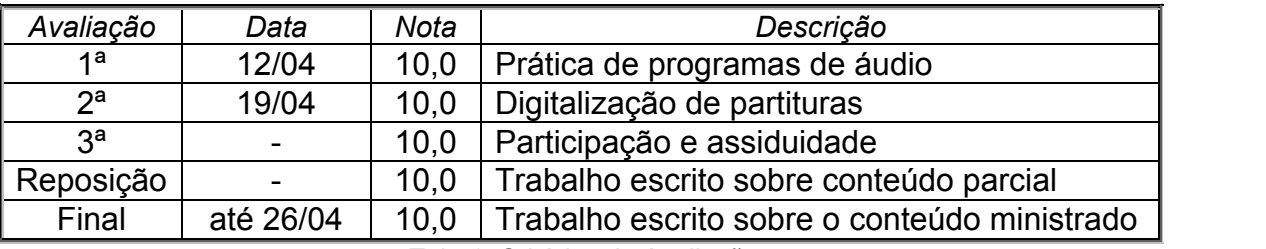

*Tab. 1: Critérios de Avaliação*

A **primeira avaliação** consistirá em atividade prática realizada em sala de aula. O professor irá dividir a turma em grupos de quatro ou cinco participantes, apresentando um determinado programa de computador para estudo e realização de uma atividade prática, a ser apresentada para os demais colegas.

A **segunda avaliação** será a entrega de uma partitura digitalizada na segunda fase da disciplina, como resultado do trabalho de editoração a partir do programa *MuseScore*. Na bibliografia, foram indicadas partituras para Piano presentes no xerox do C.A. de Artes, que também podem ser utilizadas para este trabalho.

A **terceira avaliação** terá como referência a participação e assiduidade do discente nas atividades propostas ao longo do semestre.

### *Recursos*

Lousa, marcador, computador portátil, retroprojetor, seis computadores.

### *Cronograma*

Seguem abaixo as datas e o conteúdo das aulas (tab. 2). O cronograma poderá sofrer alterações, e se for o caso, haverá comunicação aos alunos em sala de aula, no mural da Coordenação de Música ou na página do Curso de Música da UFMA (http://musica.ufma.br). É de responsabilidade dos alunos estar atento a estas informações:

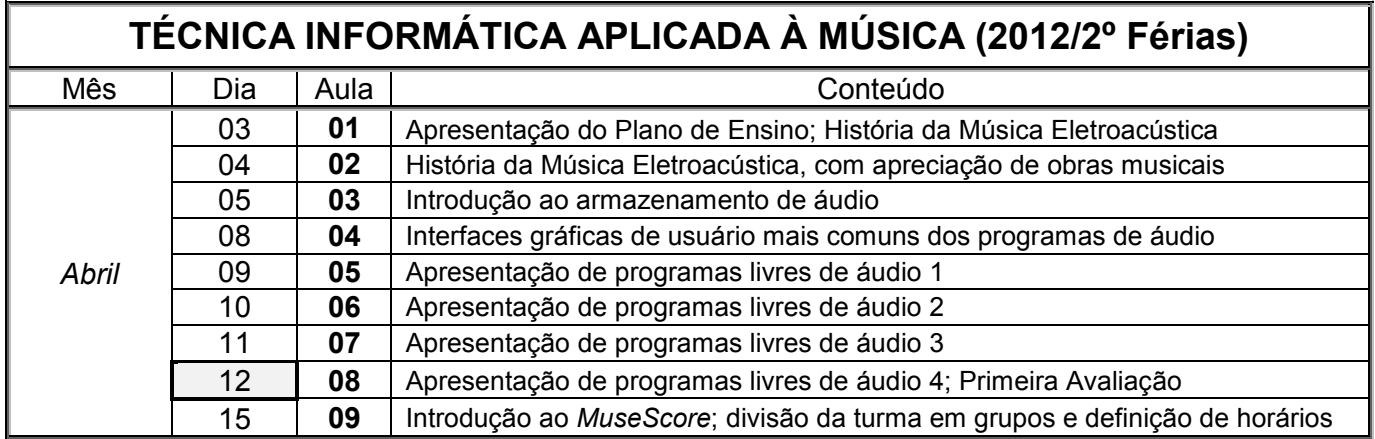

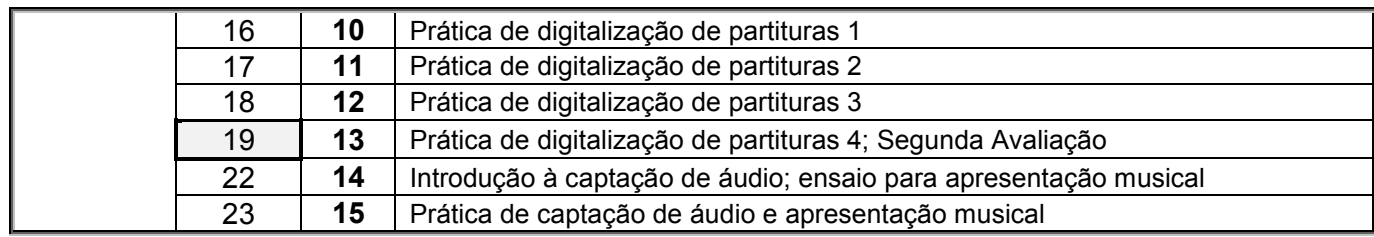

*Tab. 2: Cronograma e conteúdo*

## *Bibliografia*

#### *Disponível na pasta Piano, Xerox do C.A. de Artes (Bloco 3, 1º andar do CCH):*

BÁRTOK, Béla. *For Children vol. 1*. Boosey & Hawkes, Nova York, 1940.

CERQUEIRA, Daniel Lemos. *Princípios Educacionais do Piano: versão 2012/1*. São Luís: Edição do Autor, 2011. CRUZ, Carlos. *Brasil: Música na História*. Ed. Irmãos Vitale, São Paulo, 1986. FERNANDEZ, Oscar Lorenzo. *Peças Infantis.*

\_\_\_\_\_\_\_\_\_\_\_\_\_\_\_\_\_\_\_\_\_\_\_\_. *Suíte das Cinco Notas*.

GUARNIERI, Mozart Camargo. *Cinco Peças Infantis (1931-1934)*. Ed. Ricordi Brasileira, São Paulo, 1973. STEWART, Margaret. *Folk Music of Brazil*. Montgomery Music, Nova York, 1967.

#### *Disponível na Biblioteca Central:*

ALVES, Luciano. *Fazendo Música no Computador*. Rio de Janeiro: Elsevier, 2006.

BACKUS, John. *The Acoustical Foundations of Music*. Nova York: Norton, 1969.

GOHN, Daniel Marcondes. *Auto-aprendizagem musical: alternativas tecnológicas*. São Paulo: EDUSP, 2004.

MOURA, Roberto M. *Sobre Cultura e Mídia*. São Paulo: Irmãos Vitale, 2001.

NASCIMENTO, Guilherme. *Música Menor: A Avantgard e as manifestações menores na Música Contemporânea*. São Paulo: Annablume, 2005.

PAZ, Juan Carlos. *Introdução à Música de nosso tempo*. São Paulo: Duas Cidades, 1977.

O'HARA, Craig. *A Filosofia do Punk: mais que barulho*. São Paulo: Radical Livros, 2005.

QUEIROZ, Gregório José Pereira de. *O Equilíbrio do Temperamento Através da Música: uma nova maneira de ouvir Música*. São Paulo: Cultrix, 1997.

#### *Disponível na Internet:*

http://musica.ufma.br/ens/planos/2012-2F\_InformaticaMusical\_Bibliografia.rar (56 MB)

http://musica.ufma.br/ens/planos/2012-2F InformaticaMusical Programas.rar (222 MB)

http://musica.ufma.br/ens/planos/2012-2F\_InformaticaMusical\_SoundFonts.rar (192 MB)

#### Instruções de visualização

- 1) Baixe o arquivo na página do Curso de Música, clicando no caminho acima;
- 2) Se seu computador não possui programa para abrir arquivos ZIP, instale o 7-zip (http://www.7-zip.org);
- 3) Caso o programa peça uma senha para abrir o arquivo, solicite-a ao professor na próxima aula;
- 4) Caso seu computador não tenha um programa para abrir arquivos PDF, sugerimos instalar o SumatraPDF (http://blog.kowalczyk.info/software/sumatrapdf/free-pdf-reader-pt.html).

#### *Bibliografia:*

CERQUEIRA, D. L. *Informática Musical Livre*. São Luís: EDUFMA, 2013.

COLLINS, K. *Game Sound: an introduction to the History, Theory and Practice of Video Game Music and Sound Design*. Cambridge: Massachusetts Institute of Technology Press, 2008.

COREY, J. *Audio Production and Critical Listening Skills*. CORREIA, F. M. S; SOARES, D. E. P; SOUSA, P. R. C; VIANNA, M. R. M; OLIVEIRA, T. C. S. *Educação Musical através de Softwares: Análise do GNU Solfege para o Ensino Regular*. Revista do Conservatório de Música da UFPel, v.1. Pelotas: UFPel, 2008, p.113-140.

EVEREST, F. A. *Critical Listening Skills for Audio Professionals*. Boston: Edição do Autor, 2007.

EVEREST, F. A; POHLMANN, K. C. *Master Handbook of Acoustics*. Nova York: McGraw-Hill Companies, 2009. 5ª ed

FOGLIATTO, J. A. *Uma visão geral sobre Aplicativos de Computador Destinados à Utilização na Música*. In: Seminário Computação e Música: Relacionando as Áreas. Disponível em http://www usr.inf.ufsm.br/~jaf/elc1020/seminario/index.html, ultimo acesso em 09/03/2013.

GOHN, D. M. *Auto-Aprendizagem Musical: alternativas tecnológicas*. Dissertação de Mestrado. São Paulo: Programa de Pós-Graduação em Comunicação da USP, 2002.

HOLMES, T. *Electronic and Experimental Music: technology, music and culture*. Londres: Routledge, 2008. 3ª ed HOWARD, D. M; ANGUS, J. *Acoustics and Psychoacoustics*. Oxford: Focal Press, 2001. 2ª ed

MELLO, M. *Guia Prático de Sonorização de Palco para músicos*. Campinas: Edição do Autor, 2004. 2ª ed MILLETO, E. M; COSTALONGA, L. L; FLORES, L. V; FRITSCH, E. F; PIMENTA, M. S; VICARI, R. M. *Educação Musical Auxiliada por Computador: algumas considerações e experiências*. CINTED, v.2, n.1. Porto Alegre: UFRGS, mar-2004, p.1-11.

PEREIRA, F. K. *Tutorial Audacity*. Belém: Edição do Autor, 2010.

PERPÉTUO, I. F; SILVEIRA, S. A. *O Futuro da Música depois da morte do CD*. São Paulo: Momento Editorial, 2009.

SOUSA, W. *Apostila de Finale 2010*. Pindoretama: Edição do Autor, 2010.

SUBTIL, M. J. *Educação para a Mídia: a emissão/recepção musical midiática e a realidade escolar*. Disponível em http://www.comunic.ufsc.br/artigos/art\_educacao.pdf, último acesso em 22/02/2010.

#### *Programas de Computador:*

ARIAMAESTOSA. *Aria Maestosa, v. 1.4.7*. Disponível em http://ariamaestosa.sourceforge.net.

AUDACITY TEAM. *Audacity, v. 2.0.3*. Disponível em http://audacity.sourceforge.net.

BENBASSAT, Alain. *Functional Ear Trainer, v. 2.1.8*. Disponível em http://www.miles.be.

CALLEGARI, Maximo. *ScoreDate, v. 0.61.2.0*. Disponível em http://www.mindmatter.it/scoredate.

CANNAM, Chris; GREEN, Andy. *Rosegarden, v. 12.04*. Disponível em http://www.rosegardenmusic.com.

CEREIJO-GRANA, Ibán; CHAPELA-MARTÍNEZ, Jairo. *Lingot, v. 0.7.6 r314*. Disponível em http://www.nongnu.org/lingot.

CERQUEIRA, Daniel Lemos. *Informática Musical Livre*. São Luís: EDUFMA, 2013.

CHRISTOPHE, Richard. *JalMus, v. 2.3*. Disponível em http://www.jalmus.net.

CODEBISCUIT. *Open Metronome, v. 5.06*. Disponível em http://openmetronome.sourceforge.net.

COUL, Manuel Op de. *Scala, v. 2.32*. Disponível em http://www.huygens-fokker.org/scala.

FONIN. *GNUitar, v. 0.3.2*. Disponível em http://sourceforge.net/projects/gnuitar.

FRINIKA DEVELOPERS. *Frinika, v. 0.7.1*. Disponível em http://frinika.appspot.com.

HORNE, R. S. *Spectrogram, v. 5.0*. Disponível em http://www.electronics-lab.com/downloads/pc/003/index.html.

KATSUDA, Tetsuji. *Hearing Range Checker, v. 1.2*. Disponível em http://www.asahi-net.or.jp/~hb9t ktd/music/English/Soft/hearing\_checker.html.

KELLER, Robert M. *Impro-Visor, v. 5.16*. Disponível em http://www.cs.hmc.edu/~keller/jazz/improvisor.

KLINGBEIL, Michael. *SPEAR, v. 0.7.4*. Disponível em http://www.klingbeil.com/spear.

LAPICQUE, Olivier. *Open ModPlug Tracker, v. 1.20.02.00*. Disponível em http://openmpt.org.

LARSEN, Brad. *Power Tab, v. 1.7 Build 80*. Disponível em http://www.power-tab.net.

LAUER, Christoph. *Sonogram, v. 4.0*. Disponível em http://www.christoph-lauer.de/Homepage/Sonogram.html.

McLEOD, Philip. *Tartini, v. 1.2*. Disponível em http://miracle.otago.ac.nz/postgrads/tartini.

MUSESCORE DEVELOPER TEAM. *MuseScore, v. 1.3*. Disponível em http://musescore.org.

NGUYEN, Chung. *MP3 to MIDI, v. 20/04/2012*. Disponível em http://chungswebsite.blogspot.com.br.

O'CONNELL, Jamie. *MIDI-Yoke, v. 1.75*. Disponível em http://www.midiox.com/myoke.htm.

PIANOEX. *MIDI Drum, v. 1.7*. Disponível em http://ziggi.uol.com.br/downloads/6098.

PIEGDON, Nicholas. *Synthesia, v. 0.8.3*. Disponível em http://www.synthesiagame.com.

RAH SOFTWARE. *Recorder Digits, v. 2.85*. Disponível em http://www.rahsoft.net/software.htm.

RUNDT, Kenneth. *SyFonOne, v. 1.030*. Disponível em http://www.synthfont.com/Downloads.html.

SALMERÓN, Cecilo. *LenMus Phonascus, v. 5.0*. Disponível em http://www.lenmus.org.

SARMENTO, Breno de Lima. *BRELS MIDI Editor, v.0.08*. Disponível em

http://breno.sarmen.to/brels\_midi\_editor.html.

SULLIVAN, Nick. *NoteCard, v. 3.3*. Disponível em http://aheadwithmusic.com/notecard.

SVENMEIER. *jOrgan, v. 3.17*. Disponível em http://sourceforge.net/projects/jorgan.

TOMÉ, Dolores; BORGES, José Antônio; MORENO, Moacyr Rodrigues. *MusiBraille, v. 1.7*. Disponível em http://intervox.nce.ufrj.br/musibraille.

VIDEOLAN. *VLC, v. 2.0.3*. Disponível em http://www.videolan.org/vlc.

WAVOSAUR TEAM. *Wavosaur, v. 1.0.6.0*. Disponível em http://www.wavosaur.com.